# HiPathia Models of signaling pathway activity

Marta R. Hidalgo Systems Genomics Lab, CIPF January 10th, 2019

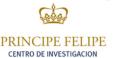

### Signaling pathways

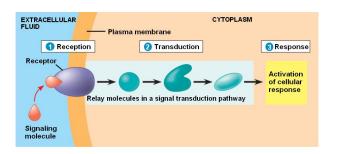

#### Chemical signals

- Hormones
- Neurotransmiters
- Growth factors
- Cytokines
- Drugs

#### Activation & Inhibition

- Phosphorilation
- Dephosphorilation
- Glycosylation
- Ubiquitination
- Methylation

#### Cellular Function

- Apoptosis
- Survival
- Growth
- Migration
- Proliferation

# **Pathway Analysis**

Methods

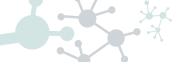

?

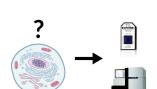

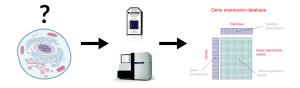

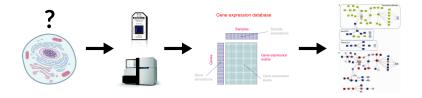

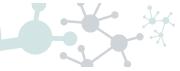

• **DEGraph**: Based on DE

• Clipper: 2 test method

• SPIA: Impact factor

Sub-SPIA: Find subnetwork by DE and apply SPIA

HiPathia: Computes signal for each sample

The Annals of Applied Statistics 2012, Vol. 6, No. 2, 561–600 DOI: 10.1214/11-AOAS528 © Institute of Mathematical Statistics, 2012

> MORE POWER VIA GRAPH-STRUCTURED TESTS FOR DIFFERENTIAL EXPRESSION OF GENE NETWORKS

BY LAURENT JACOB, PIERRE NEUVIAL AND SANDRINE DUDOIT

• **DEGraph**: Based on DE

• Clipper: 2 test method

• SPIA: Impact factor

Sub-SPIA: Find subnetwork by DE and apply SPIA

HiPathia: Computes signal for each sample

Published online 21 September 2012

Nucleic Acids Research, 2013, Vol. 41, No. 1 e19 doi:10.1093/nar/gks866

Along signal paths: an empirical gene set approach exploiting pathway topology

Paolo Martini<sup>1</sup>, Gabriele Sales<sup>2</sup>, M. Sofia Massa<sup>3</sup>, Monica Chiogna<sup>4</sup> and Chiara Romualdi<sup>2,\*</sup>

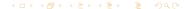

• **DEGraph**: Based on DE

• Clipper: 2 test method

• SPIA: Impact factor

Sub-SPIA: Find subnetwork by DE and apply SPIA

HiPathia: Computes signal for each sample

#### RIOINFORMATICS

ORIGINAL PAPER

Vol. 25 no. 1 2009, pages 75-82 doi:10.1093/bioinformatics/btn577

Systems biology

#### A novel signaling pathway impact analysis

Adi Laurentiu Tarca<sup>1,2</sup>, Sorin Draghici<sup>1,\*</sup>, Purvesh Khatri<sup>1</sup>, Sonia S. Hassan<sup>2</sup>, Pooja Mittal<sup>2</sup>, Jung-sun Kim<sup>2</sup>, Chong Jai Kim<sup>2</sup>, Juan Pedro Kusanovic<sup>2</sup> and Roberto Romero<sup>2</sup>

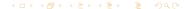

- DEGraph: Based on DE
- Clipper: 2 test method
- SPIA: Impact factor
- Sub-SPIA: Find subnetwork by DE and apply SPIA
- HiPathia: Computes signal for each sample

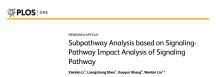

DEGraph: Based on DE

Clipper: 2 test method

SPIA: Impact factor

Sub-SPIA: Find subnetwork by DE and apply SPIA

HiPathia: Computes signal for each sample

#### www.impactjournals.com/oncotarget/

Oncotarget, 2017, Vol. 8, (No. 3), pp: 5160-5178

Research Paper

High throughput estimation of functional cell activities reveals disease mechanisms and predicts relevant clinical outcomes

Marta R. Hidalgo<sup>1</sup>, Cankut Cubuk<sup>1</sup>, Alicia Amadoz<sup>1,2</sup>, Francisco Salavert<sup>1,3</sup>, José Carbonell-Caballero<sup>1</sup>, Joaquin Dopazo<sup>1,2,3</sup>

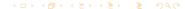

# **Pathway Analysis**

HiPathia

### Intuitive idea

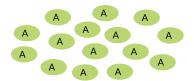

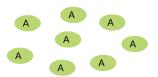

### Intuitive idea

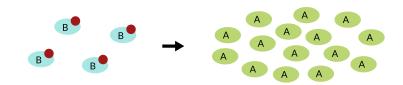

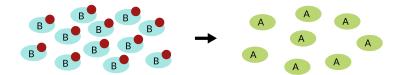

### Intuitive idea

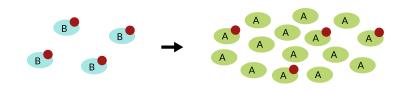

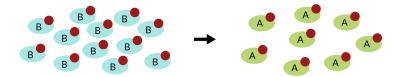

### Pathways layout

Take pathways information from KEGG, www.kegg.jp

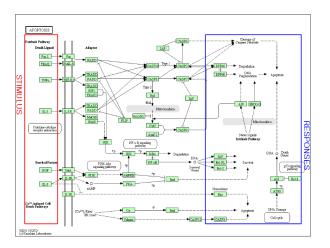

### Meaningful subpathways

#### Effector subpathway

Subpathway including any node from any receptor to one effector protein

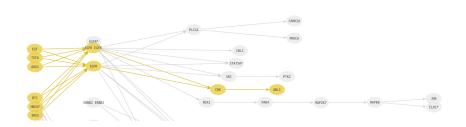

### Meaningful subpathways

#### Decomposed subpathway

Subpathway including any node from one receptor to one effector protein

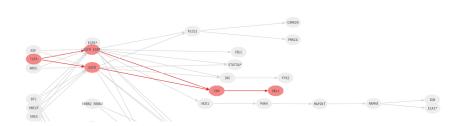

- Compute a node score based on the expression
- © Compute signal passing through each node n

$$S_n = v_n \cdot (1 - \prod_{s_i \in A} (1 - s_i)) \cdot \prod_{s_j \in I} (1 - s_j)$$

 $S_n$ : Signal value through n  $V_n$ : Node value

v<sub>n</sub>: Node value

A: Activation edges

: Inhibition edges

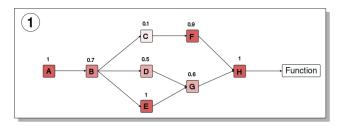

- Ompute a node score based on the expression
- 2 Compute signal passing through each node n

$$S_n = v_n \cdot (1 - \prod_{s_i \in A} (1 - s_i)) \cdot \prod_{s_j \in I} (1 - s_j)$$

 $S_n$ : Signal value through n

 $v_n$ : Node value

A: Activation edges

1: Inhibition edges

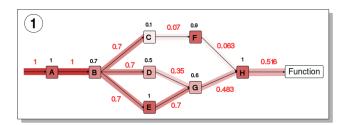

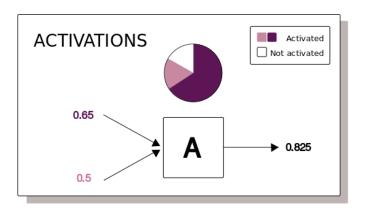

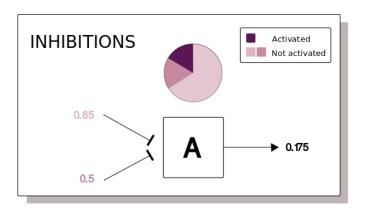

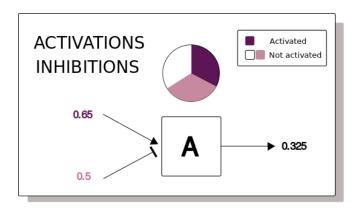

45

- Input signal 1 in any input node
- Compute the signal through each node iteratively
- Loops can be processed
- Subpathway signal: last node signal

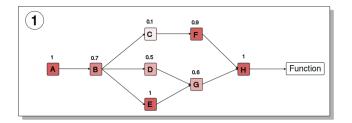

- Input signal 1 in any input node
- Compute the signal through each node iteratively
- Loops can be processed
- Subpathway signal: last node signal

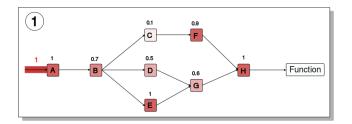

- Input signal 1 in any input node
- Compute the signal through each node iteratively
- Loops can be processed
- Subpathway signal: last node signal

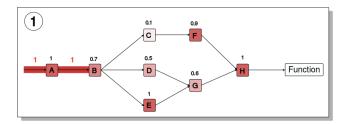

- Input signal 1 in any input node
- Compute the signal through each node iteratively
- Loops can be processed
- Subpathway signal: last node signal

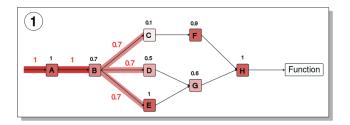

- Input signal 1 in any input node
- Compute the signal through each node iteratively
- Loops can be processed
- Subpathway signal: last node signal

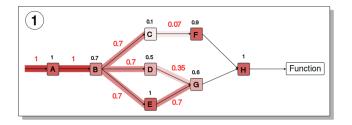

- Input signal 1 in any input node
- Compute the signal through each node iteratively
- Loops can be processed
- Subpathway signal: last node signal

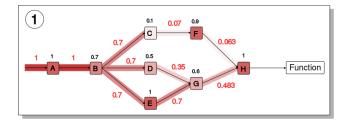

- Input signal 1 in any input node
- Compute the signal through each node iteratively
- Loops can be processed
- Subpathway signal: last node signal

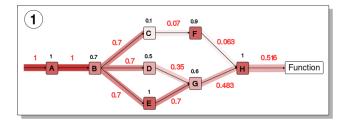

- 多
- Estimate effector proteins activation
- Annotate effector proteins functions
  - Uniprot keywords
  - GO annotation

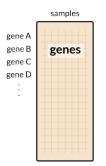

- Estimate effector proteins activation
- Annotate effector proteins functions
  - Uniprot keywords
    - GO annotation

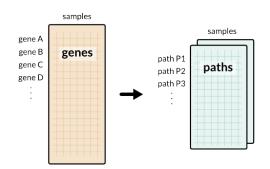

- Estimate effector proteins activation
- Annotate effector proteins functions
  - Uniprot keywords
  - GO annotation

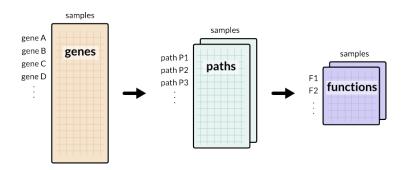

- Estimate effector proteins activation
- Annotate effector proteins functions
  - Uniprot keywords
  - GO annotation

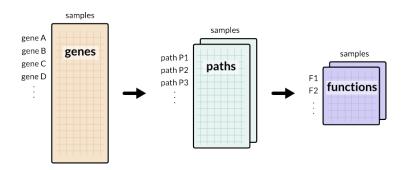

### Method comparison

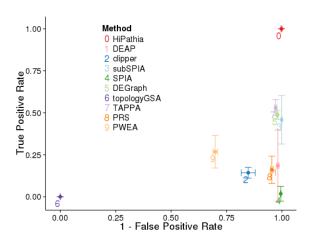

# **HiPathia**

Web tool

# Logging in

### hipathia2.babelomics.org

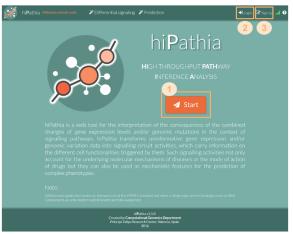

# Upload data

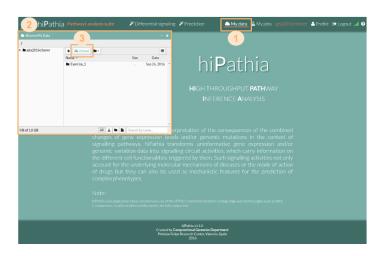

# Upload data

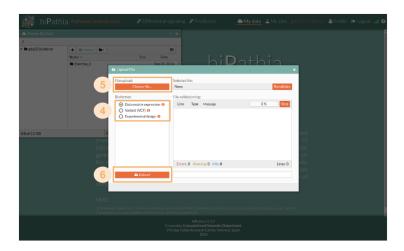

## Workflow

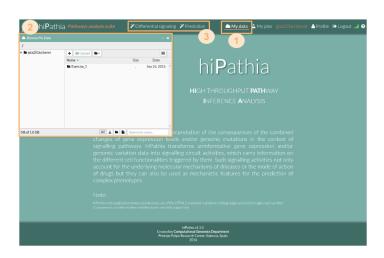

## Workflow

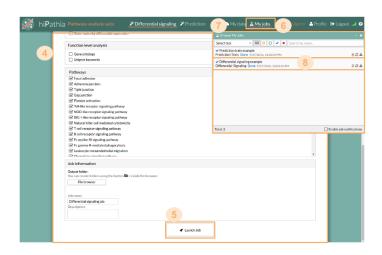

## Tools

### Differential signaling

- · Compare signal activity between two conditions
- Correlate path value with a continuous variable

### Prediction

- Construct a predictor from a dataset
- Predict classes from new dataset using the predictor

## Tools

### Differential signaling

- Compare signal activity between two conditions
- Correlate path value with a continuous variable

### Prediction

- Construct a predictor from a dataset
- Predict classes from new dataset using the predictor

### Parameters

- Decompose paths
- Color nodes by differential expression

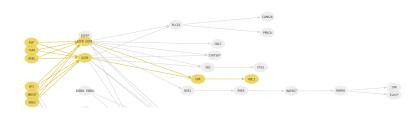

### Parameters

- Decompose paths
- Color nodes by differential expression

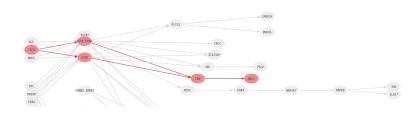

### Parameters

- Decompose paths
- Color nodes by differential expression

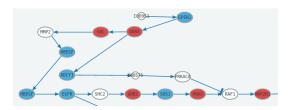

### Parameters

- Decompose paths
- Color nodes by differential expression

# **2** Function level analysis

Perform analysis with the following functional annotations:

- Gene ontology
- Uniprot keywords

# HiPathia

Results

# Heatmap

Graphical representation of data where values in a matrix are represented as colors

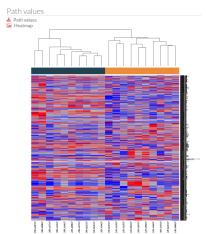

# Principal Components Analysis (PCA)

Statistical procedure to convert a set of observations into a set of values of linearly uncorrelated variables

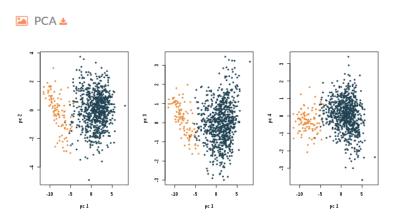

## Results table

- Table of results for the comparison.
- Ordered by the FDR p-value.

### 🖽 Path significance 🕹

| circuit/term  ErbB signaling pathway: STAT5A  Adrenergic signaling in cardiomyocytes: SCN1B | UP/DOWN<br>DOWN | statistic | p.value<br>0.000 | FDRp.value |
|---------------------------------------------------------------------------------------------|-----------------|-----------|------------------|------------|
|                                                                                             | DOWN            | -16.076   | 0.000            |            |
| Adrenergic signaling in cardiomyocytes: SCN1B                                               |                 |           | 0.000            | 0.000      |
| , , , , , , , , , , , , , , , , , , , ,                                                     | DOWN            | -15.987   | 0.000            | 0.000      |
| Thyroid hormone signaling pathway: RCAN1                                                    | DOWN            | -15.966   | 0.000            | 0.000      |
| cGMP-PKG signaling pathway: PDE2A                                                           | DOWN            | -15.909   | 0.000            | 0.000      |
| cGMP-PKG signaling pathway: C00144                                                          | DOWN            | -15.786   | 0.000            | 0.000      |
| AMPK signaling pathway: LEPR                                                                | DOWN            | -15.761   | 0.000            | 0.000      |
| Hippo signaling pathway: FGF1                                                               | DOWN            | -15.728   | 0.000            | 0.000      |
| Adherens junction: SMAD4 SMAD2                                                              | DOWN            | -15.727   | 0.000            | 0.000      |
| Adipocytokine signaling pathway: PTPN11                                                     | DOWN            | -15.727   | 0.000            | 0.000      |
| p53 signaling pathway: CDK1 CCNB3                                                           | UP              | 15.693    | 0.000            | 0.000      |

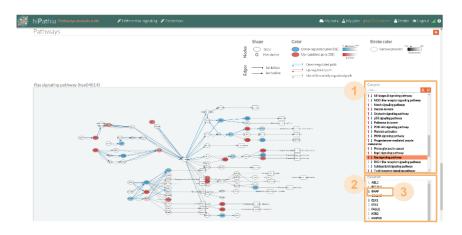

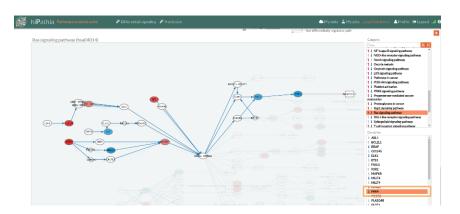

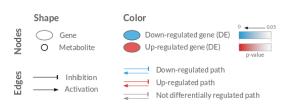

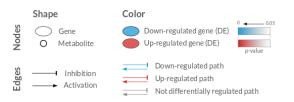

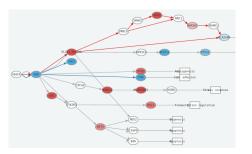

# **HiPathia**

Further analysis

# Disease progression analysis

Search for features which increase with the progression of the disease

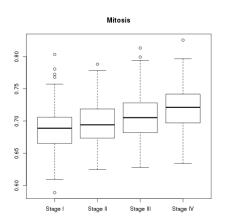

# Survival analysis

Analysis of time duration until one or more events happen

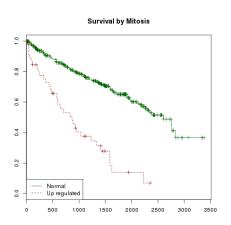

## **Exercises**

## HiPathia exercises

### Exercise 1

Do the Differential signaling worked example

### Exercise 2

Do the Prediction worked example

- Train a predictor following these steps
- 2 Test a new dataset following these steps

### Exercises 3,4,...

Do the Differential signaling exercises